**Приглашаем на вебинар «Внешние ссылки в TDMS Фарватер».**

• ADMIN, Администратор Фарватера - TDMS Фарватер 1.3 (незащищенный) (пользователь ADMIN)

Файл Редактировать Вид Почта Системные Справка

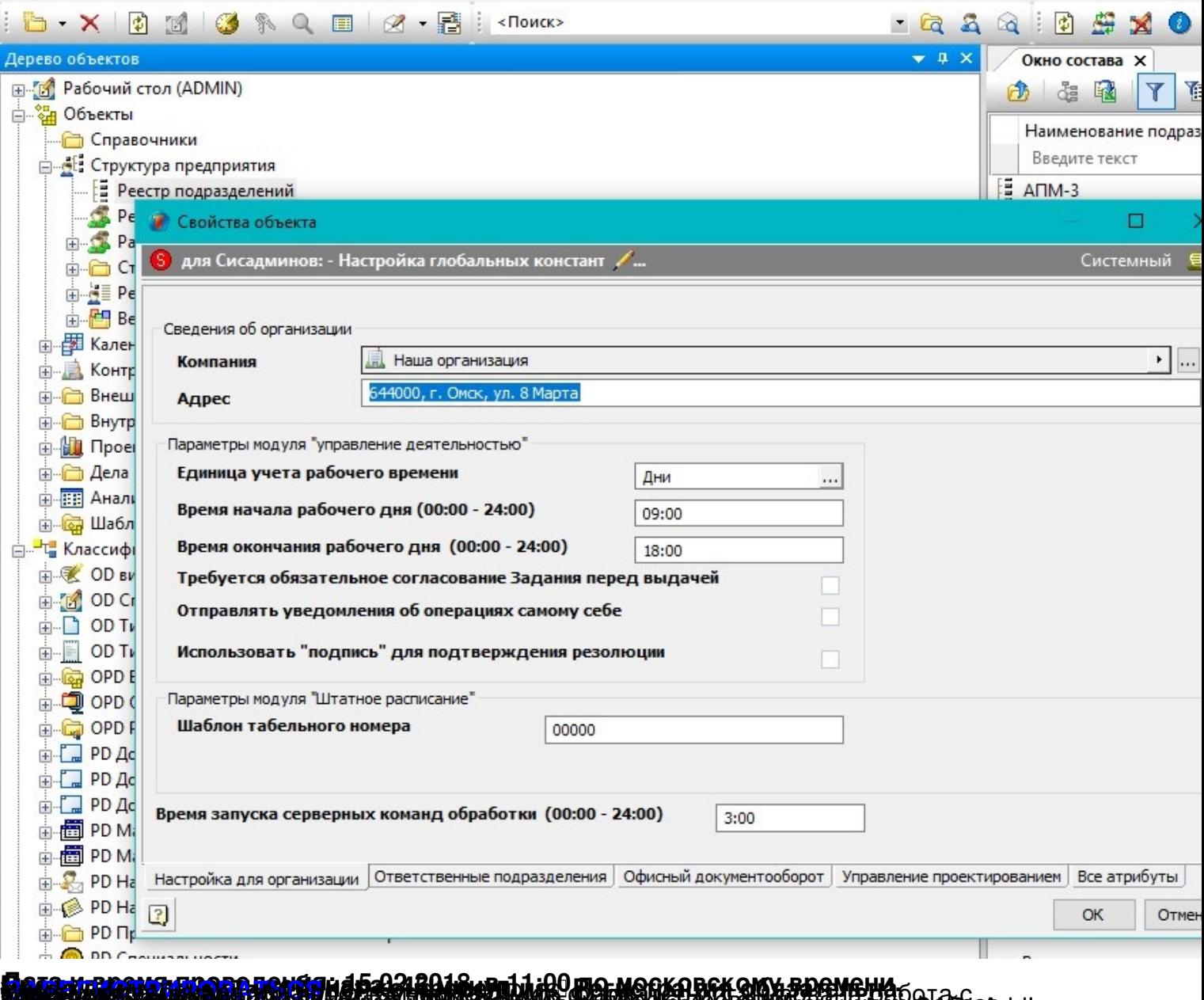

**CONTRACT A CONTRACT OF A CONTRACT CONTRACT OF A CHOROGETHY CHELIZER ASSESSED AND CONTRACT CONTRACT CONTRACT COM**